# **Student Record Release Authorization Instructions**

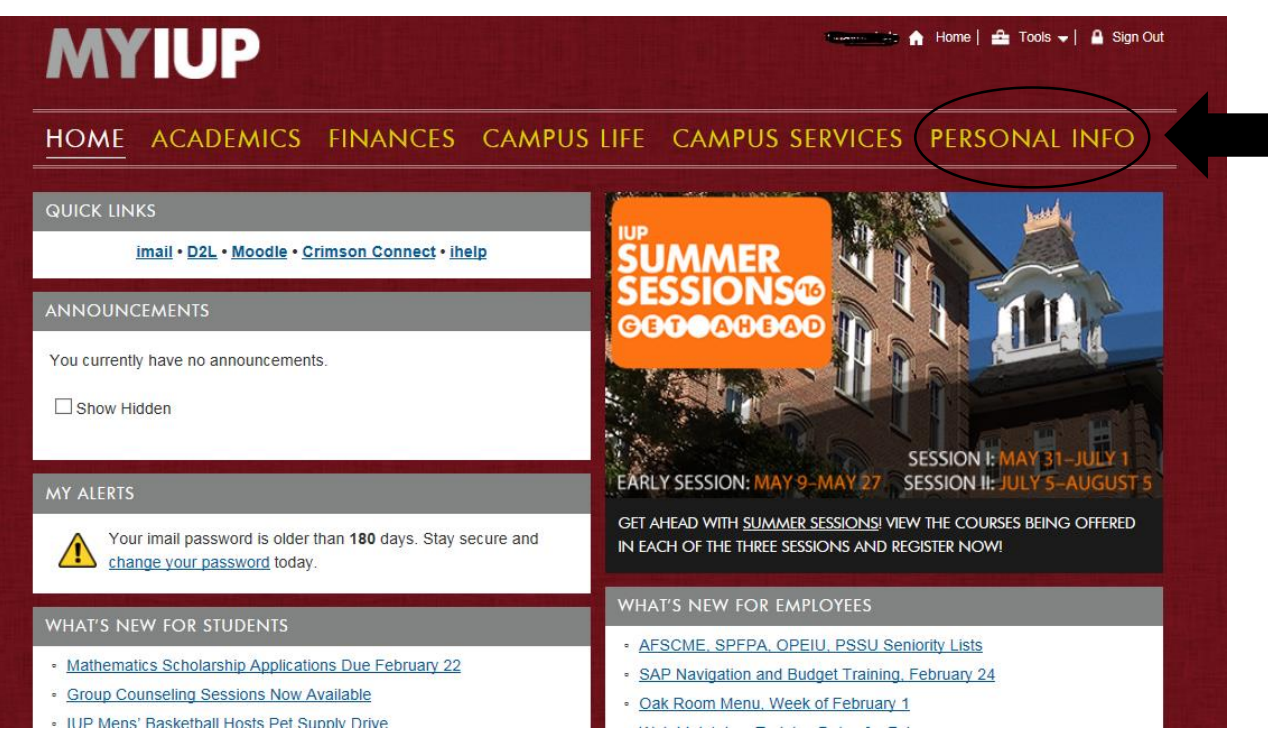

#### HOME ACADEMICS FINANCES CAMPUS LIFE CAMPUS SERVICES PERSONAL INFO **IUP NETWORK PASSWORD EXPIRATION** PERSONAL INFORMATION - Password reset options - for IUP network, e-mail, and ESS l expire in 67 days. Your passwo Change pass - Promotion form submission - Password reset options - for IUP network and e-mail - Background clearance progress STUDENT INFORMATION - Your contact information: view | update Record release authorization explanation · Emergency text message sign-up · Enrollment verification · IUP computer account information for students · View your alternate PIN · Veterans information questionnaire - Name change form · Mailbox information EMPLOYEE SELF SERVICE • Form for employee address changes A - submit to Payroll · Employee self-service (ESS) · IUP computer account information for employees · ESS help documents · Tip: your username is 40USERNAME@passhe.lcl, where USERNAME is your MyIUP username

Personal Information Alumni & Friends Services Student Services Financial Aid Employee TUP Administration

 $\sqrt{G_0}$ Search<sup>[</sup>

RETURN SITE MAP HELP EXIT

form with the required fields. They will also create a security keyword

and phrase, as well as check the

boxes below to grant access to

specific categories.

## Record has been successfully removed.

#### Authorization for IUP Personnel to Disclose Educational Records Inf Student will fill out the below online

This form allows you to identify individuals or entities to whom your educational record information can be releas

**Banner ID:** 

If you wish to enter an authorized person, complete the form below:

**Required Fields\*** 

**First Name\*:** Last Name\*: Address\*: City State Zip\*: Security Phrase\*: Security Keyword\*:

Name:

۳

Please note: Both security keyword and security phrase MUST be known by your contact(s) in order to disclose your educational record information to those you have at

### Place a checkmark in each category where access is granted:

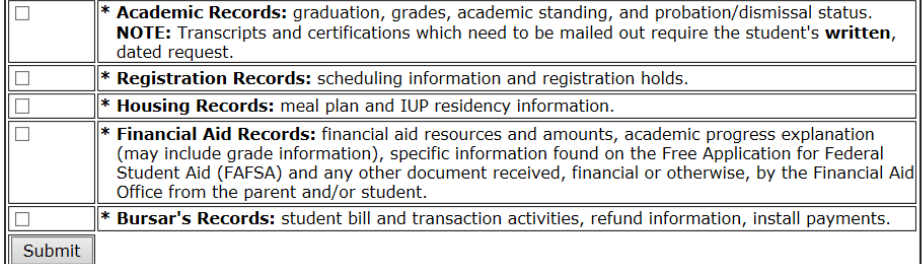